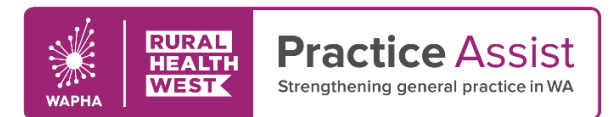

Cheat Sheet V2 / June 2020

## PIP QI Measures Accurately recording and reporting using Best Practice

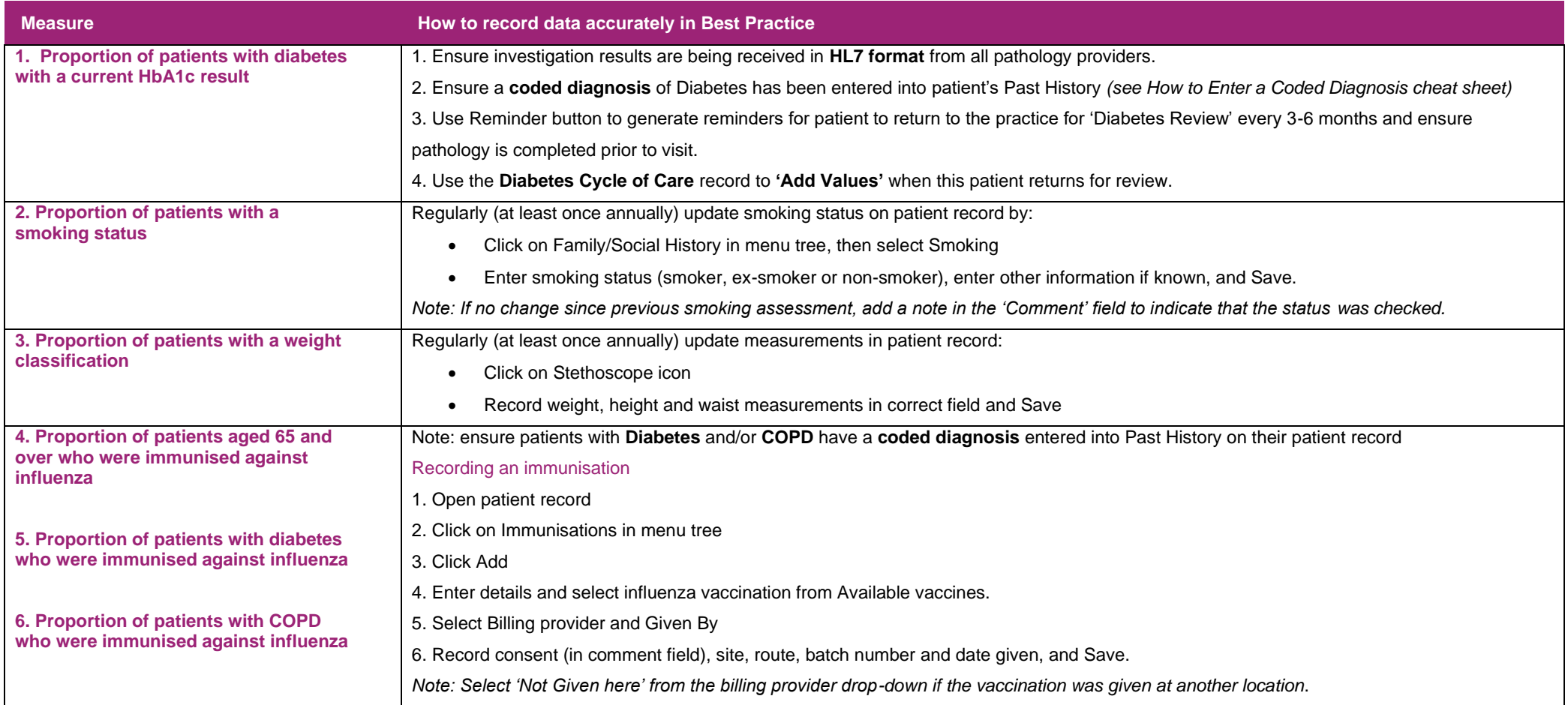

WWW.PRACTICEASSIST.COM.AU

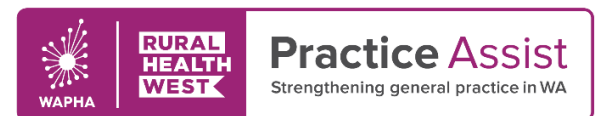

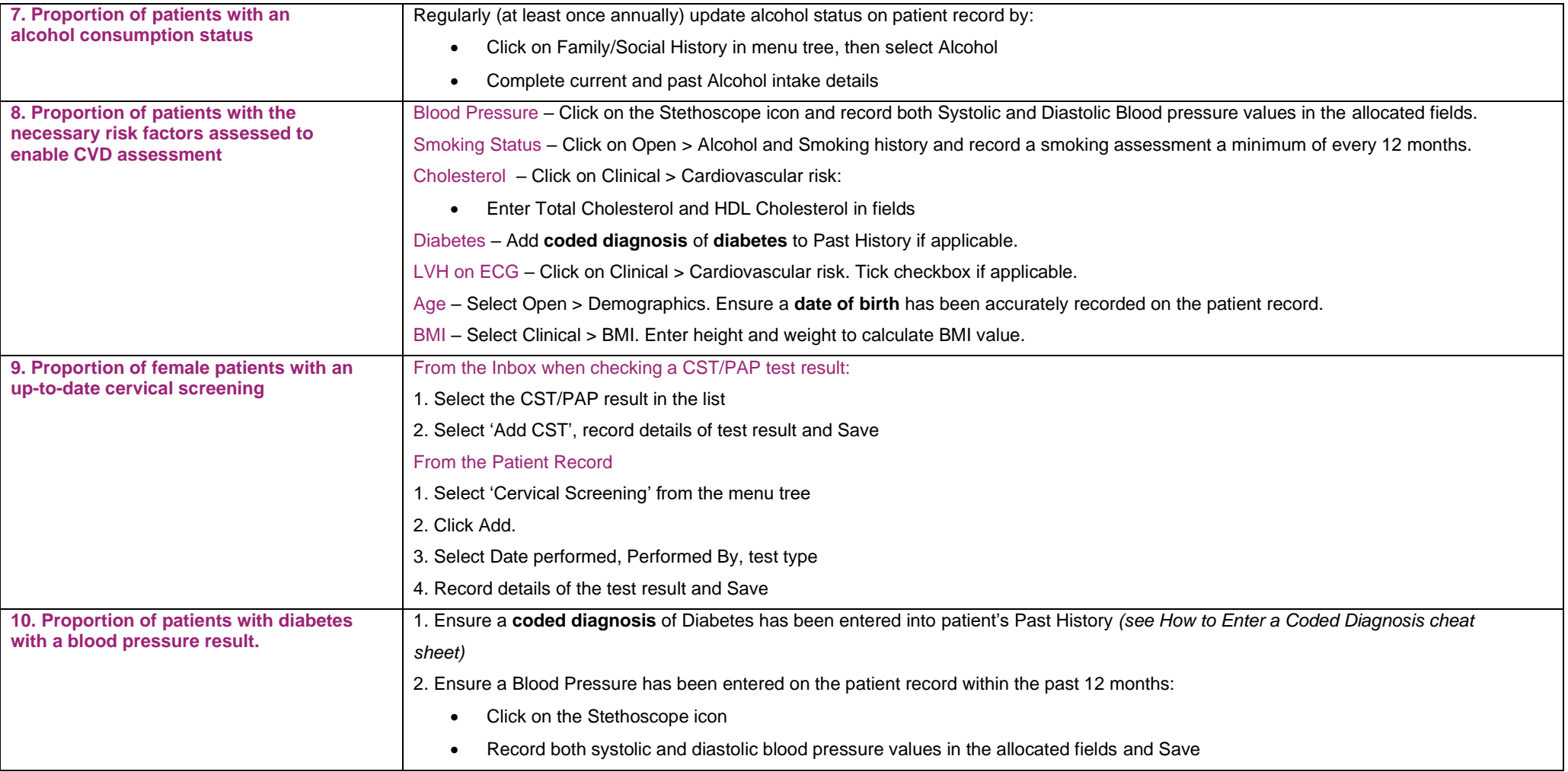

O

WWW.PRACTICEASSIST.COM.AU